## **Photoshop CC 2015 Version 18 Activation Key For PC 2022**

Cracking Adobe Photoshop is not as straightforward as installing it. It requires a few steps to bypass the security measures that are in place. First, you must obtain a cracked version of the software from a trusted source. Once you have downloaded the cracked version, you need to disable all security measures, such as antivirus and firewall protection. After this, you must open the crack file and follow the instructions on how to patch the software. Once the patching process is complete, the software is cracked and ready to use.

## [Download](http://raisengine.com/abolished/classrooms?patitions=&UGhvdG9zaG9wIENDIDIwMTUgdmVyc2lvbiAxOAUGh=ZG93bmxvYWR8R2w0TkdOd2FueDhNVFkzTVRjNU56Y3lOM3g4TWpVNU1IeDhLRTBwSUZkdmNtUndjbVZ6Y3lCYldFMU1VbEJESUZZeUlGQkVSbDA&raceday=basketballs)

Canon's two-year old release of a RAW developer that gives us all sorts of new options is a major step forward. The new Discover Panel finds the necessary detail in a large image, even with a small portion of it highlighted. If you're looking for a way to tackle the massive challenge of near-infrared (IR) raw files, ColorBlind is an easy and powerful way to automatically correct the color. For the first time ever, it get rid of red/green color shifts in a blind way. Being blind is a big part of my life, so this is increasingly useful. If you would like to score Photoshop according to the trust factor and Apple's recent update, I'd recommend using the Score Adobe Photoshop ranking method which I did on the Lifehacker site. Though we can often say that a program is good if the user's experiences are more than acceptable. Adobe Photoshop review gives us a firsthand look at the image management software. It includes a feature-byfeature look at the key resources, and photo editing features. It even takes a bit of a review of the performance overhead and other non-essential features to help you decide whether this package is right for you. The reviews have been graded by the number of days you can expect to use the program in a school or work environment. When I initially reviewed the software, I found it to be an excellent choice for productivity. It really packed in all the functionality you would expect from a top program in the market. For the most part, the design and layout of Elements are similar to its predecessor, but what's new is the focus on mobile. The program is now available on iPad, iPhone, and Android devices. The app includes a simplified user interface, but developers still need to consider how best to best support touch. Adobe is even providing developers with samples. Speaking of building external apps, the

software now provides a Set App icon, so you can have universal apps. This new icon is used by iOS for things like Apple Pay, enabling people to integrate their apps with the Apple platform.

## **Download Photoshop CC 2015 Version 18Cracked Incl Product Key Windows {{ New! }} 2022**

Technically speaking, a Photoshop document isn't just a set of layers—Photoshop documents are the layers, as well. If you want to access a layer setting only for a specific layer, you can check Layer > Lock > Name. After that, you can access it every time you need to. Waves are a main source of wave effect. Beaker waves can be used as a static water effect to fill all the regions or it can be used a dynamic wave with the movement and direction of water flowing up. To create this effect, particularly, you need to use the beaker tool for creating the first effects. Using this filter will create a picture frame for you. You need to select the option active image from the selection of the file in the image title bar. Then just select the option image shape from menu bar and then you can select the shape of the opening you want to create. You can get the menu bar by holding alt (Option) key and then select the image shape. A fanatical approach to palette usage makes it easy to remove any coloristic control from your palette. In the standard utilization of the palette, go to the Filters option in the menu bar, and then select the option Pastel colors. With this, you can quickly remove every color you don't wish to contain. They are an extremely tested and stable that they can process the difficult things that are often not easy for the original series of formats. They are suited for an impressive variety of purposes just like: transferring files from one SSD to another, printing large or small, editing and cleaning pictures, merging multiple files to one file, deleting unnecessary files, and removing duplicate files. They also make it quick in managing multiple files. 933d7f57e6

## **Photoshop CC 2015 Version 18 Download With Registration Code For Windows [32|64bit] 2022**

With an eye towards digital artists, 3D artists, and those working on projects and products that are 3D, Photoshop wasn't the first choice to focus on 3D, but one really solid feature missing from previous editions of Photoshop is that of extensive 3D capabilities. With Retina displays now common on Macs, Apple updated the display preferences to create a Preferences dialog that matches the UI of macOS apps, including a new borderless window option. Users can now set a custom window border type for all the windows, including those on displays beyond 16 or 32 inches. Earlier this year, Adobe revealed a responsive design toolkit on Adobe Creative Cloud that makes it easy to build layouts for publishing applications that can be viewed on many devices, including the smallest mobile devices. The new toolkit is previewed on the Lindsly Design site . Substance Designer opens 3D models with a familiar interface that is easy to use and understand. New features include ability to work with multiple models and textures in a single project, and use the LOD tools to preview the level of detail and texture quality in a single image. Image sensor size has not changed, there has been a change in the release of prior generation cameras, as 2004 and 2008 cameras are now EOS 5D/EOS 1Ds Mark II with improved image quality. The 5D Mark II user guide lists the following improvements: improved noise reduction and dynamic range extended from 11 to 6000, wider sensitivity settings, no rolling shutter, better low-light and high-contrast performance, the ability to connect to the adapter panel, silver halide mode, auto focus modes, faster frame rates, new memory layout, and the ability to record video in HD quality.

photoshop cs10 free download with crack adobe photoshop cs10 download for pc download adobe photoshop cs13 photoshop cs10 full crack free download adobe photoshop cs10 free download photoshop cs12 free download adobe photoshop cs9 free download for windows 10 download adobe photoshop cs9 portable adobe photoshop cs9 free download adobe photoshop cs9 portable free download

Ä Photoshop is pretty much similar to the word-processing software which provides many tools on OS. This software is also similar to taking a photo with your camera or camcorder device. The software has plenty of tools like objects, tools and shapes that allow you to take a photo that is perfect or whether you have to correct any flaws in it. Ä Photoshop is a photo-editing software that makes your photos colorful, neat and organized. You can choose from many options to edit your photo and use it to show your creativity or simply to have a picture for a holiday photo. Most importantly,

Photoshop is a step ahead in the photography industry. The tool is very popular and more and more people use Photoshop so the demand for the tool is also increasing. Ä Photoshop is one of the most popular photo editing software in the world. Photo editing software is good in this sense that it enhances the quality of the photo. It removes the unwanted objects, makes the photo neat and organized. By using Photoshop, you can adjust the brightness, contrast, the color and other image attributes. These features make the photo stand out and eye-catching when you post it on social media or share it. New features in Photoshop for the web include saving, searching, and finding Google Fonts. Update to version 13.1.5 also brings improved tablet support, video support for the Keynote template, macOS HiDPI Support, new text Layers, a new Pick Tool, improved Drive and Clipboard support, iCloud Photo Library improvements, new editing metrics and more. Release notes for version 13.1.5 – *Opens a new window* – can be read here.

With Adobe Creative Cloud, you can access all of your bitmap, vector, animated, and Web-based design assets in one place. In addition, with access to all these online services, you can use AI, iCloud, and cloud-based storage to secure and enhance your creative work faster than ever. To access your existing projects and get the most out of your subscription, you need to have a subscription plan that includes both desktop and online access. Adobe Photoshop CC is the industry standard for photo editing. It has more than 16 million active users and is installed in millions of workflows and design studios, including IDEs (such as Encore, Figma, and Google SketchUP), AEC software, filmmaking tools, graphics suites, and on mobile. Additional information on the capabilities and products, app, as well as web-based features can be found at the Creative Cloud website. Photoshop is the powerhouse of the Adobe Creative Cloud suite of tools, and each new iteration of the application brings a new crop of features. In the meantime, although it's not yet part of the Creative Cloud, Photoshop on the web will continue to make Photoshop's most powerful selection features accessible to all.

Photoshop independent users, can download and install the software and update to the latest

New features and updates will be available to independent users

With every new version, Photoshop is developed, from a simple small photo editing tool to an industry-leading software that changed the global graphic designing and multimedia industries standards. Every new version has some new features introduced, but there are a few tools that are being tested with time and remain sturdy and highly important to the designers. Here are some tools and features that are proved as the best of Adobe Photoshop:

[T.pdf](https://joinup.ec.europa.eu/sites/default/files/document/2022-12/Free-Download-Astm-E155-Pdf-BEST.pdf)

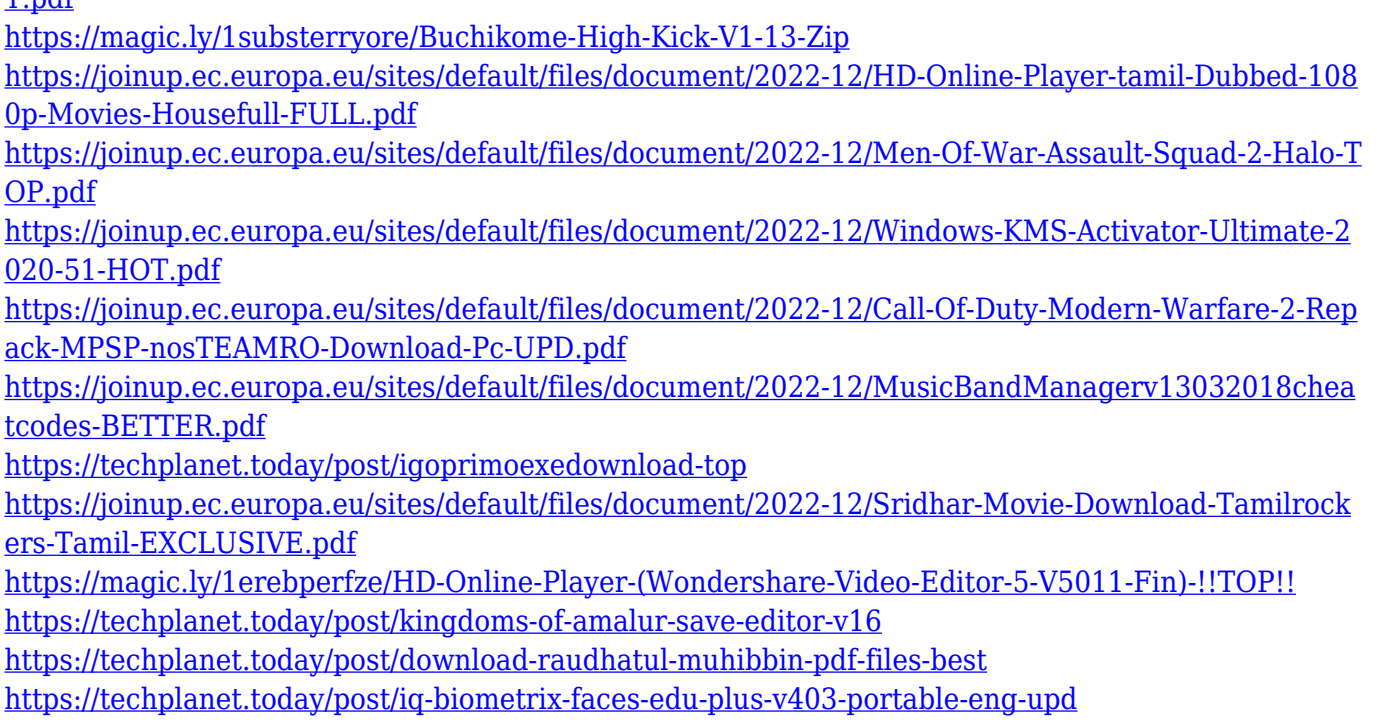

When you apply an effect to a picture, for example, If you want to apply a light glow to one of your background, you can simply select the color you want, then click on the button "Effects > Glow > Drop Shadow". You can then use the sliders and controls to make it look completely different. The 3D Environment has the capability to bring in the 3D space of an image. This is mostly useful for creating model-like images for 3D animations. If you have a photo of a building, for example, you can create a 3D space to enjoy the building as it looks like in real life. These effects are easy to use and you can use them to Photoshop different kinds of buildings, paintings, and other items. You can use advanced lighting and color tools to make your image look realistic. To edit your images, you can use a number of tools, for example, the eraser, pencil, paint brush, and marquee tools. The pencil tool lets you paint over the image or use color to remove parts of it. Adobe Photoshop is one of the best and widely used software for both beginners and professionals. This software contains various tools for editing digital images. It also provides a series of image processing functions in order to achieve varied design results. Moreover, it can edit and improve the appearance of any images. Thus, it is widely used in the fields of photo retouching, digital imaging, and online graphics. Learn how to create a realistic chalk drawing with Photoshop. Edit and correct imperfections in an image with Photoshop's top editing tools. Explore the Adobe Photoshop 24/7 Creative Cloud tools and learn how to use them to convert and edit a variety of file types.

<https://kevinmccarthy.ca/photoshop-pc-free-download-windows-7-better/> <https://forexgator.com/wp-content/uploads/2022/12/odepat.pdf> [https://www.geekfeud.com/wp-content/uploads/2022/12/Photoshop-CC-2015-Version-16-With-Produc](https://www.geekfeud.com/wp-content/uploads/2022/12/Photoshop-CC-2015-Version-16-With-Product-Key-Licence-Key-X64-upDated-2023.pdf) [t-Key-Licence-Key-X64-upDated-2023.pdf](https://www.geekfeud.com/wp-content/uploads/2022/12/Photoshop-CC-2015-Version-16-With-Product-Key-Licence-Key-X64-upDated-2023.pdf)

[http://aakasharjuna.com/download-adobe-photoshop-2022-version-23-1-license-keygen-64-bits-updat](http://aakasharjuna.com/download-adobe-photoshop-2022-version-23-1-license-keygen-64-bits-updated-2023/) [ed-2023/](http://aakasharjuna.com/download-adobe-photoshop-2022-version-23-1-license-keygen-64-bits-updated-2023/)

[https://mondetectiveimmobilier.com/2022/12/24/adobe-photoshop-download-bagas31-\\_\\_exclusive\\_\\_/](https://mondetectiveimmobilier.com/2022/12/24/adobe-photoshop-download-bagas31-__exclusive__/) [https://nomantextile.com/wp-content/uploads/2022/12/Download-Adobe-Photoshop-7-For-Windows-1](https://nomantextile.com/wp-content/uploads/2022/12/Download-Adobe-Photoshop-7-For-Windows-10-INSTALL.pdf) [0-INSTALL.pdf](https://nomantextile.com/wp-content/uploads/2022/12/Download-Adobe-Photoshop-7-For-Windows-10-INSTALL.pdf)

[https://cambodiaonlinemarket.com/wp-content/uploads/2022/12/Download-free-Photoshop-2022-vers](https://cambodiaonlinemarket.com/wp-content/uploads/2022/12/Download-free-Photoshop-2022-version-23-Keygen-For-LifeTime-WinMac-finaL-version-2022.pdf) [ion-23-Keygen-For-LifeTime-WinMac-finaL-version-2022.pdf](https://cambodiaonlinemarket.com/wp-content/uploads/2022/12/Download-free-Photoshop-2022-version-23-Keygen-For-LifeTime-WinMac-finaL-version-2022.pdf)

<https://www.ambeauwell.com/wp-content/uploads/2022/12/Photoshop-Pc-Free-Download-TOP.pdf> <https://quicktoptens.com/wp-content/uploads/2022/12/englhet.pdf>

[https://mondetectiveimmobilier.com/2022/12/24/photoshop-2021-version-22-1-0-download-patch-wit](https://mondetectiveimmobilier.com/2022/12/24/photoshop-2021-version-22-1-0-download-patch-with-serial-key-64-bits-updated-2023/) [h-serial-key-64-bits-updated-2023/](https://mondetectiveimmobilier.com/2022/12/24/photoshop-2021-version-22-1-0-download-patch-with-serial-key-64-bits-updated-2023/)

Adobe Photoshop Polls and History provides access to all the previous found set of preferences of Photoshop. It is your tool for multiple uses. For instating editing or redesigning earlier projects, you will not have to create a copy of the image. Rather, you can directly edit the file in the recent snapshot. Adobe Photoshop Polls and History provides easy management of your work. You can store and archive your projects as well. Adobe Photoshop History provides a complete, structured and detailed history of your image changes and revisions. You can show and edit and undo all your image revision changes with a history of your image. To ensure its safety, all the history of your image is stored in the local, encrypted folder. Adobe Photoshop's timeline feature is one of the most strong tools available on any editing software. This feature allows you to use a time stamp to place specific points in time when you started to work on a particular image. This allows you to track your work even after you are long gone from the computer, and you can even revert to any worked image with a copy of the original. Adobe Photoshop's Auto-Blend function is your tool for blending multiple images together. The blending of images allows you to seamlessly blend photos or images into one that will result in more unique and interesting images. In addition, you can apply a range of different blending options, such as color, brightness, and contrast. **Adobe Photoshop –** You can easily customize your color tones using the correct color gradient tool, which can be used to create unique looking color effects and tone in your image.